## [2018-Apr.-NewFree Cisco 557Q 300-101 PDF Dumps Braindump2go Offers[509-522

2018 April New Cisco 300-101 Exam Dumps with PDF and VCE Free Updated Today! Following are some new 300-101 Real Exam Questions: 1. [2018 Latest 300-101 Exam Dumps (PDF & VCE) 557Q&As

Download:https://www.braindump2go.com/300-101.html 2.|2018 Latest 300-101 Exam Questions & Answers Download:

https://drive.google.com/drive/folders/0B75b5xYLjSSNeXNhZVlPaDA3dDA?usp=sharingQUESTION 509Refer to the exhibit.

A network engineer is working on the network topology and executes the command no ip split-horizon on interface S0/0 of the hum

router. What is the result of this command?

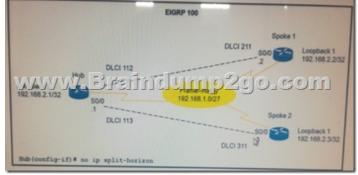

A. A routing loop is created.B. Each of the spoke routers can see the routes that are advertised from the other spoke routers.C. The Spoke routers can see the routes that are advertised by the hub router.D. The hub router can see the routes that are advertised by the spoke routers. Answer: BQUESTION 510Refer to the exhibit. If this configuration is applied to a device that redistributes EIGRP routes into OSPF. which two statements about the behavior of the device are true? (Choose two)

no auto-summary
network 10,0,0,0,0,0,0,0,0
network 192.168.5.0 0.0
passive-interface loops
redistribute eigrp 6553

A. EIGRP routes appears in the routing table as E2 OSPF routesB. The device router ID is set to Loopback0 automaticallyC. The device redistributes all EIGRP networks into OSPFD. EIGRP routes appears in the routing table as N2 OSPF routesE. The device redistributes only classful EIGRP networks into OSPF.F. EIGRP routes appears as type 3 LSAs in the OSPF database. Answer: CEQUESTION 511Which value does a point-to-point GRE tunnel use to identify a peer?A. MAC addressB. configured multicast address.C. DLCID. IP addressE. VC IDAnswer: DQUESTION 512If you convert a WAN connection with OSPF from T1 to a Frame Relay circuit, which two actions must you take to enable the connection? (Choose two)A. Change the OSPF network type to nonbroadcast.B. Manually configure neighbors in the OSPF process.C. Manually configure the hello and dead timers.D. Change the OSPF network type to broadcast.E. Change the OSPF network type to multipoint nonbroadcast. **Answer: ABQUESTION** 513A network engineer is configuring a DHCP server to support a specialized application. Which additional DHCP feature must be enabled to support the delivery of various additional parameters to DHCP clients?A. modulesB. vendor extensionsC. optionsD. ScopesAnswer: CQUESTION 514Which two OSPF router types can perform summarize in an OSPF network? (Choose two)A. summary routerB. area border routerC. autonomous system boundary routerD. internal routerE. backbone routerAnswer: BCQUESTION 515A network engineer wants to baseline the network to determine suitability for real-time voice applications. Which IP SLA operation is best suited for this task? A. ICMP-echoB. ICMP-jitterC. UDP-connectD. UDP-jitterE. TCP-connectF. UDP-echoAnswer: FQUESTION 516Which three functionalities are specific to stateful NAT64? (Choose Three)A. It requires IPv4-transalable IPv6 addressB. It requires either manual or DHCPv6 based address assignment for IPv6 host.C. It helps ensure end-to-end address transparency and scalability.D. A state or bindings are created on every unique translation.E. It conserves IPv4 addresses. Answer: BDEQUESTION 517Which OSPF area prevent LSA type 4, LSA type 5? (Choose two)A. Stub AreaB. Totally Stubby AreaC. Not-So-Stubby AreaD. Totally Not-So-Stubby

AreaAnswer: BDQUESTION 518What does the number 16 in the following command represent?Router(config)#snmp-server user abcd public v2c access 16A. the mask of the files that are allowed to use community string public.B. the standard named access list 16, which contains the access rules that apply to user abcd.C. the number of concurrent users who are allowed to query the SNMP community.D. the user ID that is allowed to use the community string public.Answer: BSection: (none)

Explanation/Reference:QUESTION 519Refer to the Exhibit. All interfaces on each router are participating in the EIGRP 100 process. Interface Loopback 2 on HQ-R2 is currently in shutdown mode. An engineer issues the eigrp stub command on router BR1. Which statements about the query messages sent from router HQ-R2 for a route to reach the 12.12.12.12/32 network is true?

A. Router HQ-R2 sends a query message to the feasible successor for a route to 12.12.12.12/32 network.B. BR1 receives query messages from HQ-R2 for a route to 12.12.12.12.12/32 network.C. Router HQ-R1 receives query messages from HQ-R2 for a route to 12.12.12.12/32 network.D. Router HQ-R1 and BR1 receives query messages from HQ-R2 for a route to 12.12.12/32 network. Answer: DQUESTION 520Which two statements about uRPF are true? (Choose two)A. The Keyword any can be used with both strict mode and loose mode.B. Strict mode may drop legitimate traffic.C. It is enabled globally.D. Strict mode is most appropriate for networks with asymmetric routing.E. Loose mode may drop traffic when asymmetric routing occurs on the networkF. It is enabled on a per interface basis.Answer: ABQUESTION 521Which two types of authentication does EIGRP offer? (Choose two)A. TKIPB. MD5C. WPAD. Plain textAnswer: BDExplanation:The router uses two types of authentication:Simple password authentication (also called plain text authentication)--Supported by Integrated System-Integrated System (IS-IS), Open Shortest Path First (OSPF), and Routing Information Protocol Version 2 (RIPv2) MD5 authentication--Supported by OSPF, RIPv2, BGP, and EIGRPQUESTION 522Refer to the exhibit. Based on the output, which option is the next hop to get to the 130.0.1.0/24 network?

Network Next Hop Metric LocPrf Weight Path

VVVVAVV9 5 7 (21) No. U. m.p. 2 (30) (30)

\* i 130.0.1.0/24 10.10.10.1 0 100 0 i

\* i 10.30.30.1 0 100 0 i

\* j 10.20.20.1 0 100 0 i

A. 10.30.30.1B. 10.0.11.1C. 10.20.20.1D. 10.10.10.1Answer: C!!!RECOMMEND!!!1.|2018 Latest 300-101 Exam Dumps (PDF & VCE) 557Q&As Download:https://www.braindump2go.com/300-101.html 2.|2018 Latest 300-101 Study Guide Video: YouTube Video: YouTube.com/watch?v=5 NSbPNcqms